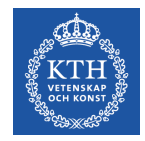

# **CUDA – Essentials**

S. Markidis, I.B. Peng, S. Rivas-Gomez *KTH Royal Institute of Technology*

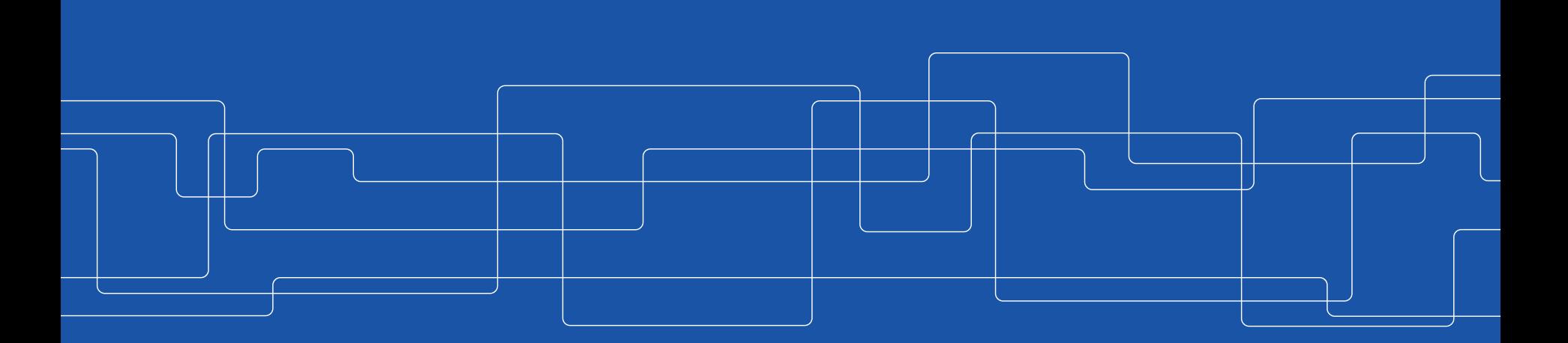

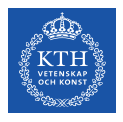

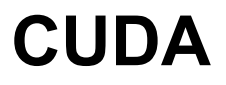

#### **CUDA (Compute Unified Device Architecture)** is **NVIDIA**'s program development environment:

- based on **C/C++** with some extensions
- FORTRAN support provided by compiler from PGI (Something about this later in the lab)
- Indexing math and synchronization are the main conceptual difficulties

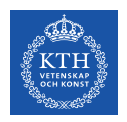

#### **CUDA components**

Installing CUDA on a system, there are 3 components:

- **1. Driver** low-level software that controls the graphics card
- **2. Toolkit** 
	- **nvcc CUDA compiler**
	- Nsight IDE plugin for Eclipse or Visual Studio
	- profiling and debugging tools
	- several libraries
- **3. SDK**
	- lots of demonstration examples
	- some error-checking utilities

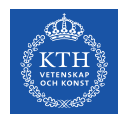

### **CUDA Programming**

CUDA terminology:

- **host** = CPU and its memory
- **device** = GPU and its memory

At the host level, there is a choice of 2 APIs:

- **runtime** simpler, more convenient
- **driver** much more verbose, more flexible (e.g. allows runtime compilation), closer to OpenCL

We will only use the **runtime API**

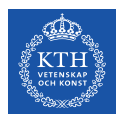

### **CUDA Parallelism Model**

CUDA employs the **Single Instruction Multiple Thread** (**SIMT**) model of parallelization.

- Each thread executes the same code but operates different data (**Data parallelism**)
- Each tread has it own context (it can be treated, restarted and executed independently)

A set of threads executing the same instructions are dynamically group into **warp** by the hardware

• A warp is essentially a SIMD operation formed by the hardware

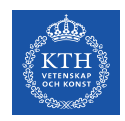

### **Parallelization with CUDA**

- As in OpenMP, we parallelize with **threads** - but now organized into a computational **grid** (**1D**, 2D or 3D) of **blocks of threads** (or **threadblocks**)
- The essential software construct is launching **kernel (function that runs on the GPU)**, that spawns a large collection of threads on the GPU

Three-levels hierarchy

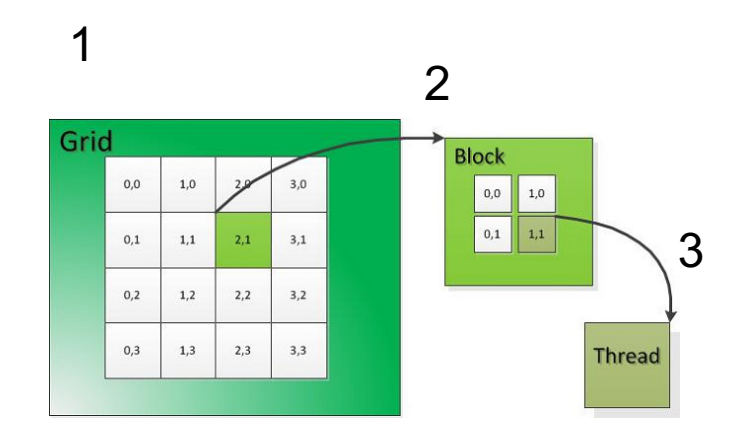

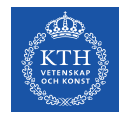

**What we will learn today … in CUDA terminology**

## **Launching a kernel on the GPU from the CPU** to create a computational **grid** composed of **blocks of threads** (**threadblocks**) running on the GPU

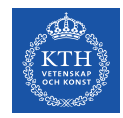

### **Launch a Kernel in CUDA**

**Kernel** is a kind of **special function** Kernel **launch** ≅ regular function **call**

aKernel $<<$ Dq, Db>>> $(arg1, arg2, ...)$ 

To specify a kernel launch, we start with kernel name (aKernel) and end with argument list between ()

**Now for the CUDA extension:** we specify the dimensional of the computational grid, the **grid dimensions** and **block dimension** between triple angle brackets (<<<Dg, Db>>>).

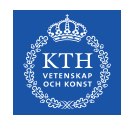

### **Execution Configuration**

 $Dg$  = number of blocks in the grid Db =number of threads in the block

Together they constitute the **execution configuration** and specify the **dimensions of the kernel launch**

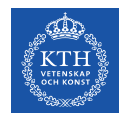

### **Question: What is the total number of threads?**

If we operate on a vector of length N, we set  $DB$  to a number that is some multiple 32 and  $DG = N/DB$ .

**Question:** What is the total number of threads?

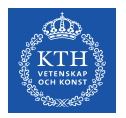

CUDA makes this distinction by prepending one of the following function type qualifiers:

- \_\_global\_\_ is the **qualifier for kernels** (which can be called by the host and executed on device)
- **host** functions called from the host and executed on the host (default qualifier, often omitted)
- **device** functions are called from the device and **execute on the device** (a function that is called from a kernel needs the device qualifier)

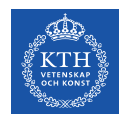

**Question:** which qualifier do you have before the function you call **from the GPU** and you want to run **on GPU**:

- \_\_global\_\_
- host
- device
- ?

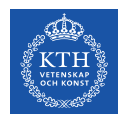

**Question:** which qualifier do you have before the function you call **from the CPU** and you want to run on **GPU**:

- \_\_global\_\_
- host
- device
- ?

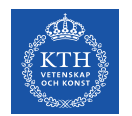

**Question:** which qualifier do you have before the function you call **from the GPU** and you want to run **on CPU**:

- \_\_global\_\_
- host
- device
- ?

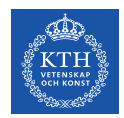

### **Kernel Launching is Asynchronous**

As soon as the kernel is launched, **the CPU returns from the call of kernel without waiting for the completion of the kernel**.

In practice, the CPU launches the kernel and right away executes what is after the kernel launch without waiting for the kernel to finish

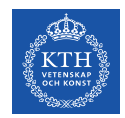

### **Asynchronicity might create problems …**

Example: a code that launches a kernel (=GPU) to print to screen and then ends.

In such situation, **after starting the GPU threads, control returns to the application and the application exits**.

At application exit, it's ability to send output to the standard output is terminated by the  $OS \rightarrow$  the output generated by the kernel has nowhere to go!

Today Lab Problem!

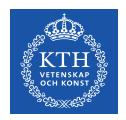

#### **In the kernel we have access to built-in variables**

Kernel provides dimension and index variables

- **Dimension variables**
	- $gridDim = number of blocks in the grid$
	- blockDim = number of threads in each block
- **Index variables**
	- blockIdx = index of the block in the grid
	- threadIdx = index of the thread within the block

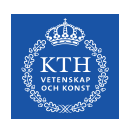

### **Question: How do I calculate my global thread ID (1D grid)?**

Using threadIdx, blockIdx, and what do I need also?

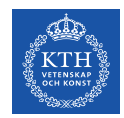

### **Why Kernels are special functions?**

- Kernels execute on the GPU and **do no**t, *in general*, **have access to data stored on the host side**
- **Kernels cannot return a value**, so the return type is always void, and kernel declarations starts as

global void aKernel(arg1, arg2, …)

• **How do I get the results from my kernel ??**

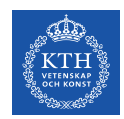

### **Transferring data from/to device**

The CUDA runtime API provides these functions for transferring input data to the device and transferring results back to the host:

- cudaMalloc()allocates device memory
- $\alpha$  cudaMemcpy() transfers data to or from a device
	- cudaMemcpy(void\* dest, void\* src, size t size,cudaMemcpyHostToDevice) **host mem** à **GPU mem**
	- cudaMemcpy(void\* dest, void\* src, size t size, cudaMemcpyDeviceToHost) **GPU mem** à **host mem**
- cudaFree()frees device memory that is no longer in use

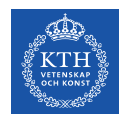

## **Question: how I get my result from the kernel?**

• **Kernels cannot return a value**, so the return type is always void, and kernel declarations starts as

qlobal void aKernel(arg1, arg2, …)

• **How do I get the results from my kernel ??**

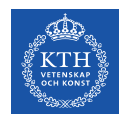

### **Data Transfers are Synchronous**

By default, **data transfers are synchronous (the function does not return until the data transfer is complete)**, so cudaMemcpy() finishes execution before the GPU can move to other operations.

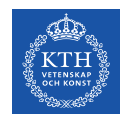

### **Thread Synchronization**

Kernels enable multiple computations in parallel but **they don't ensure order of execution** (asynchronous). CUDA provides functions to synchronize :

- **cudaDeviceSynchronize()** effectively synchronizes **all threads** in a grid  $\rightarrow$  waits for all the threads in the kernel to complete before proceed.
- synchThreads() synchronizes threads within a **block**

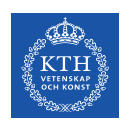

#### **Question: how can we solve the problem of printf?**

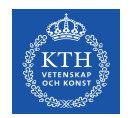

#### **CUDA Vector types**

**Vector types** CUDA extends the standard C data types of length up to 4. float4 f =  $(f$ loat4) $(1.0f, 2.0f, 3.0f, 4.0f)$ ;

Individual components are accessed with the **suffixes .x, .y, .z, and .w.** Accessing components beyond those declared for the vector type is an error.

```
float3 pos; 
pos.z = 1.0f; // is legalpos.w = 1.0f; // is illegal
```
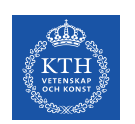

#### **Data Types for Index and Dimension Variables?**

**CUDA uses the vector type uint3 for the index variables**, blockIdx and threadIdx. A uint3 variable is a vector with three unsigned integer components.

CUDA uses the vector type dim3 for the dimension variables, gridDim and  $\text{blockDim.}$  The dim3 type is equivalent to uint3 with unspecified entries set to 1. **We will use dim3 variables for specifying execution configuration.**

**Question:** How do I get component of threadIdx in a 1D grid in the x direction?

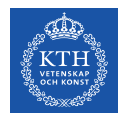

#### **Let's write now our first CUDA program**